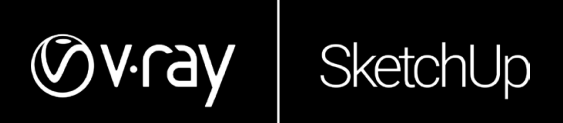

# Neuerungen in V-Ray 5 für SketchUp

Oktober 2020

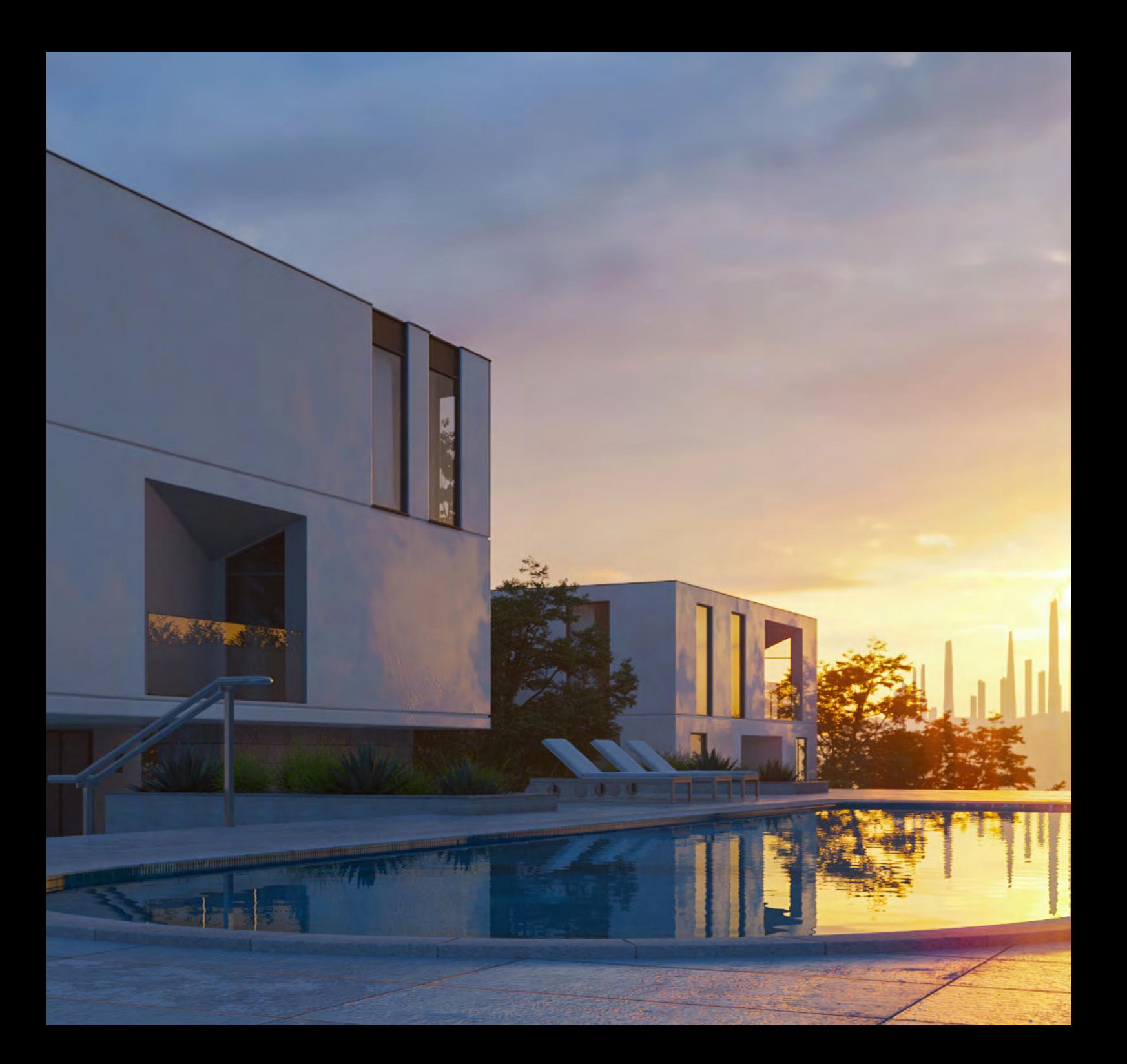

#### **EINLEITUNG**

Fotorealistisches Rendering und Echtzeit-Visualisierung – alles in einem und alles in SketchUp. Ray 5 verfügt über alle Werkzeuge, die Einsteiger als auch Profis mit langjähriger Erfahrung zu schätzen wissen, um SketchUp-Projekte vom Anfang bis zum Ende zu optimal zu visualisieren.

### **NEUE FUNKTIONEN IN V-RAY 5 F. SKETSHUP**

**Visualisieren Sie Entwürfe in Echtzeit.** Mit dem neu in V-Ray 5 integrierten Modul **V-Ray Vision** können Sie jetzt, während Sie weiter in SketchUp arbeiten, Ihre Entwürfe ganz nebenbei in Echtzeit visualisieren. Bewegen Sie sich um Ihr Modell herum, passen Sie Materialien an, richten Sie Lichter und Kameras ein – all diese Änderungen der Szenerie zeigt V-Ray Vision live und in Echtzeit in einem Fenster. Sobald Oberflächen, Lichter und Kameras stimmig komponiert wurden, ist V-Ray direkt bereit für das finale Rendering in Fotoqualität.

**Beleuchtung leicht gemacht.** Sie können die Beleuchtung in Ihrer Szene auch noch nach dem Rendern anpassen. Mit dem neuen Light Mixer können Sie, nachdem Ihre Szene gerendert wurde, die Helligkeit und Farbe jeder Lichtquelle noch interaktiv anpassen, ohne die jeweilige Szene erneut rendern zu müssen.

**Noch realistischere Materialien.** Mit der neuen VRayUVWRandomizer-Map ist es durch eine zufällige Verteilung von Texturkoordinaten zudem möglich, die ausgewählten Szenen abwechslungsreich zu gestalten. Mit Hilfe der neuen stochastischen Kachelungs-Option des VRayUVWRandomizers entfernen Sie automatisch störende Textur-Kachelungs-Artefakte.

**Optimierte Software-Architektur.** Dank des komplett überarbeiteten V-Ray 5-Backends erfolgt das Laden und Exportieren von Szenen nun deutlich schneller. Dieser Geschwindigkeitsvorteil erlaubt es unseren Nutzern, ihren Workflow effektiver und effizienter zu gestalten.

**Lassen Sie Ihre Designs in bestem Licht erstrahlen.** Light Gen ist ein weiteres neues V-Ray-Werkzeug, das automatisch Miniaturansichten von ihrer SketchUp-Szene in einer Reihe von verschiedenen Umgebungs-Beleuchtungs-Szenarien erzeugt. Wählen Sie einfach den besten Look aus und rendern Sie die Szene mit diesen Einstellungen.

**Rendering-Nachbearbeitung direkt in V-Ray.** Der neue und verbesserte V-Ray-Framebuffer fügt einen Compositor hinzu, der Sie bei der Feinabstimmung und Fertigstellung von Renderings unterstützt. Kombinieren Sie Rendering-Ebenen, legen Sie Mischmodi fest und passen Sie Farben innerhalb von V-Ray für SketchUp an. Das ist möglich, ohne eine separate Anwendung aufrufen zu müssen und ermöglicht daher ebenfalls einen effizienteren Workflow.

#### **Neues V-Ray-Material mit reflektierenden Deckschichten.**

Ray-Materialen können jetzt mit integrierten Deckschichten und Glanzebenen versehen werden. Mit dieser Erweiterung gestaltet es sich sehr einfach, Materialien mit reflektierenden Beschichtungen, wie beispielsweise lackiertes Holz, realistisch zu erstellen. Das gilt auch für die neue integrierte Glanzfunktion, die ein schnelles und einfaches Erzeugen von glänzenden Stoffen wie Seide, Satin und Samt ermöglicht.

**Verbesserte Konturwiedergabe beim Rendern.** Die globale Konturensteuerung gibt Ihnen mehr Kontrolle über die Linienführung und macht es einfacher als je zuvor, Ihren Renderings ein illustratives Aussehen zu verleihen.

**Verwitterungs- und Schmutz-Effekte.** Mit der verbesserten V-Ray Dirt-Textur verleihen Sie Ihren SketchUp-Modellen eine extrem realitätsnahe Optik. Durch das Hinzufügen von Verwitterungs- und Schmutz-Effekten in Teilbereichen wie Streifen und Ecken, oder auch auf der gesamten Oberfläche, wird ein visueller Eindruck erzeugt, der annähernd fotorealistisch ist.

**Neue API-Dokumentation.** Um Entwicklern, die selbst Tools mit V-Ray für SketchUp erstellen möchten, bestmöglich zu unterstützen, hat Chaos Group zudem eine neue, vollständig dokumentierte API bereitgestellt. Mit Hilfe der neuen Dokumentation kann die komplette Wirkungsmacht von V-Ray bereits nach kurzer Zeit eingesetzt werden.

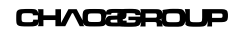

## **CHAO2GROUP**

**[chaosgroup.com](https://www.chaosgroup.com/)**